# VCS-411<sup>Q&As</sup>

Administration of Veritas eDiscovery Platform 8.0 for Administrators

### Pass VMware VCS-411 Exam with 100% Guarantee

Free Download Real Questions & Answers **PDF** and **VCE** file from:

https://www.leads4pass.com/vcs-411.html

100% Passing Guarantee 100% Money Back Assurance

Following Questions and Answers are all new published by VMware Official Exam Center

Instant Download After Purchase

100% Money Back Guarantee

😳 365 Days Free Update

Leads4Pass

800,000+ Satisfied Customers

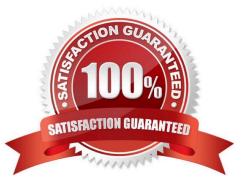

## Leads4Pass

#### **QUESTION 1**

After the collection for an Exchange task has run successfully on a case, the collection Analytics tab indicates that items from multiple mailboxes are associated to one custodian.

Which action should be taken to reassign custodians correctly?

- A. copy the current collection task
- B. assign custodians manually in collection task
- C. re-run the collection task and select Reassign Custodians Only
- D. re-run the collection task and manually assign custodians

Correct Answer: C

#### **QUESTION 2**

Document level processing errors and warnings are tracked and placed into downloadable reports for the case administrator.

Where, under the processing tab, can the errors and warnings report be found?

- A. Internal Errors
- B. Reports
- C. Exceptions
- **D. Processing Status**

Correct Answer: C

#### **QUESTION 3**

Collection tasks have been run to collect targeted custodians. The data sources are Enterprise Vault, a file share, and Microsoft Exchange. The collected data needs to be processed into the case so the legal teams can begin review.

What is the first step required before indexing the data?

- A. go to the Processing tab and run Discovery
- B. create a new Collection Set in the Collections tab
- C. open the Sources and Processing page and add new data as a Case Folder Source
- D. copy the collected data into a case folder source that has already been processed

Correct Answer: B

### Leads4Pass

#### **QUESTION 4**

An administrator needs to gather files that have the phrase "insider trading" in only PDF or Word documents from the company\\'s File Share server.

Which two filtering tabs should the administrator use? (Select two.)

- A. Container Files
- B. Keywords
- C. Known Files
- D. File Type
- E. Directories

Correct Answer: BD

#### **QUESTION 5**

A Collection Admin is able to log in to Symantec eDiscovery Platform 8.0, but unable to access Collections data. After a period of time, access to the Collections data is acquired.

What is the reason for the intermittent access?

- A. the MySQL service has restarted
- B. the Collections destination is unavailable
- C. another Collection Admin has logged off
- D. a Collections backup is in progress

Correct Answer: D

VCS-411 PDF Dumps

VCS-411 Practice Test

VCS-411 Exam Questions